## Learning Functional Programming

## What is functional programming?

## What is functional programming?

A programming paradigm

## What is functional programming?

A Coding style or mindset

# Why another programming paradigm?

Languages come and go. When programming paradigms change, something serious is out of balance.

Inherent Complexity

The difficulty of the actual problem that the software is trying to make simpler and better

Incidental Complexity

Anything about software that is hard but doesn't really have to be.

"I had a problem So, i wrote a code to solve it Now, I have 10 compiler errors 3 runtime errors So, 13 new problems"

#### We want our software to be safe and easy to maintain and debug

## Software is not meeting modern demands

- The CPU is not getting faster
- We need to take advantage of concurrency

# Where is it Used?

- Facebook, Whatsapp (Erlang)
- Facebook (Haskell)
- DiscordApp, Pinterest, Zuppler, Spreedly (Elixir)
- Linkedin, Twitter , SoundCloud (Scala)
- Thoughtworks, Akamai (Clojure)
- And many more ....

## How to get started?

## #1 Treat Functions as your King

- Functions are like Variables
- We can pass functions as arguments to other functions, return functions as well store functions in variables

#### Non-Functional:

```
json_response = {
          student id: 1,
          name: "Chatur"
     }
Name = Map.get(json_response, "name")
console.log("Hi, my name is " + Name)
```
#### Functional:

```
function extract_name(json_response) {
     Map.get(json_response, "name")
     console.log("Hi, my name is" + name) 
}
```
extract\_name(json\_response)

#### Functional:

```
function extract_name(json_response) {
     Map.get(json_response, "name") 
}
function parse(name){
     console.log("Hi, my name is" + name)
} 
Name = extract_name(json_response)
```
parse(Name)

### #2 Stop Iteration

Use map, reduce, filter instead of loops

## Imperative:

```
test array = [1, 2, 3, 4, 5, 6, 7, 8, 9]function getOdds(arr){
  let odds = [ ];
  for(i = 0; i < test array.length + 1; i++){
          if ( i % 2 !== 0 ){
             odds.push( i )
         };
        };
    return odds
 };
```
console.log(getOdds(test\_array))

```
\Rightarrow [1, 3, 5, 7, 9]
```
#### Declarative:

```
test array = [1, 2, 3, 4, 5, 6, 7, 8, 9]
```

```
function getOdds(arr){
  return arr.filter(function (num){ num % 2 == 0 })
}
```

```
console.log(getOdds(test_array))
```

```
\Rightarrow [1, 3, 5, 7, 9]
```
#### Functional:

test array =  $[1, 2, 3, 4, 5, 6, 7, 8, 9]$ 

 $qetOdds = arr \Rightarrow arr.fititer(num \Rightarrow num \& 2 !== 0)$ 

console.log(getOdds(test\_array))

 $\Rightarrow$  [1, 3, 5, 7, 9]

### #3 Avoid Side Effects

Use Pure functions to avoid side effects.

## Impure Function:

```
test array = [1, 2, 3, 4, 5, 6, 7, 8, 9]
```

```
val = 2function getOdds(arr){
   return arr.filter(num => num % val !== 0)}
```

```
console.log(getOdds(test_array))
```

```
\Rightarrow [1, 3, 5, 7, 9]
```
## Pure Function:

```
test array = [1, 2, 3, 4, 5, 6, 7, 8, 9]
```

```
function getOdds(arr){
  return arr.fiter(num => num % 2! == 0)}
```

```
console.log(getOdds(test_array))
```

```
\Rightarrow [1, 3, 5, 7, 9]
```
### #4 Avoid Mutability

 $list = [1, 2, 3, 4]$ 

list.pop *# => 4*

list.push(1) *# => [1, 2, 3, 1]*

## Avoid Mutability

- Big problem for concurrency
- Race Condition

## How to prevent problems?

Using Thread and lock mechanisms

### How to prevent problems?

Using Immutable Data

## Immutability

```
list = [1, 2, 3, 4]list.pop()
# => 4
list.push(1)
# => [1,2,3,4,1]
list
# => [1, 2, 3, 4]
```
## Does Immutability Slow down system?

 $list = [1, 2, 3, 4]$ 

list.pop() *# Memory => [1,2,3,4] , [1,2,3] ??* 

list.push(1) *# Memory => [1,2,3,4] , [1,2,3,4,1] ??* 

list *# => [1, 2, 3, 4]*

## Persistent Data Structures

- 1. Preserves the previous version of itself even when it is modified
- 2. New version meets the Complexity Guarantee
- 3. Old version also meets the Complexity Guarantee

#### Persistent Data Structures

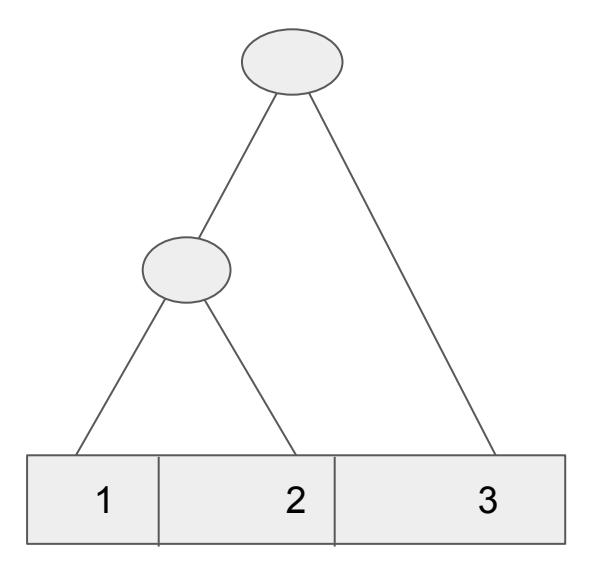

#### Persistent Data Structures

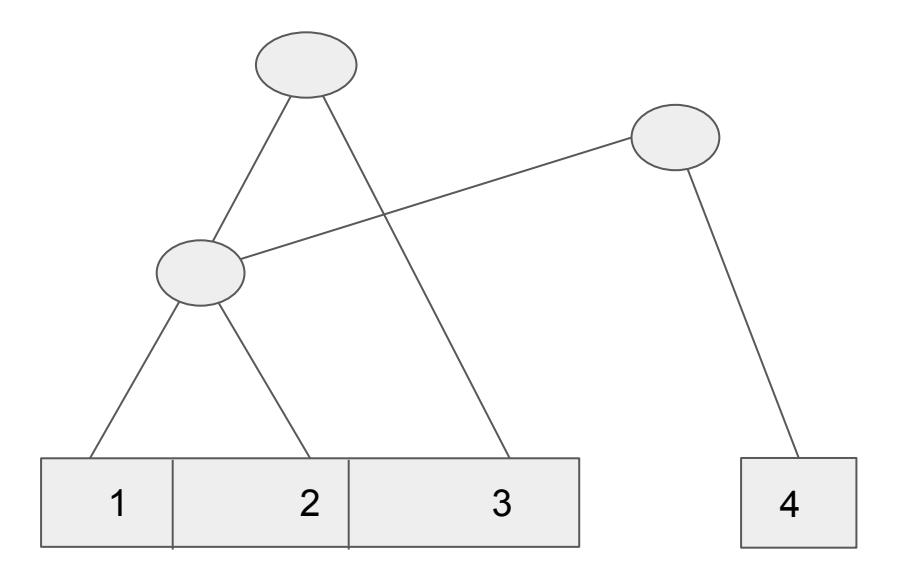

#### Thanks!

Himanshu Gupta

[@himanshu0128](https://twitter.com/himanshu0128)

[decentname \(Himanshu Gupta\) · GitHub](https://github.com/decentname)

himanshu0128gupta@gmail.com

[Delhi |> Elixir](https://www.meetup.com/Elixir-Delhi/)